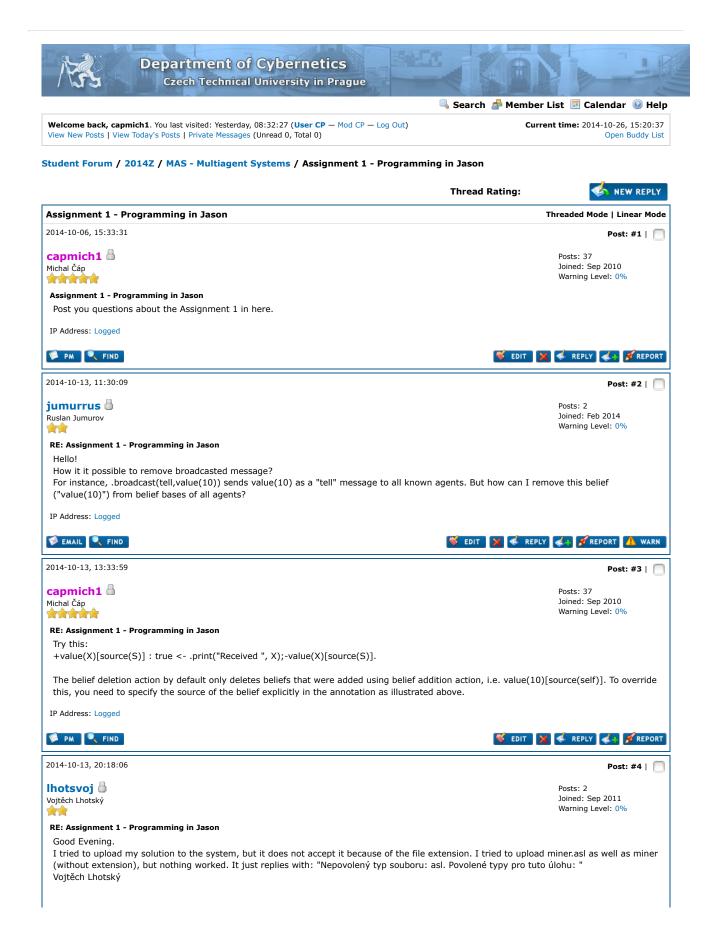

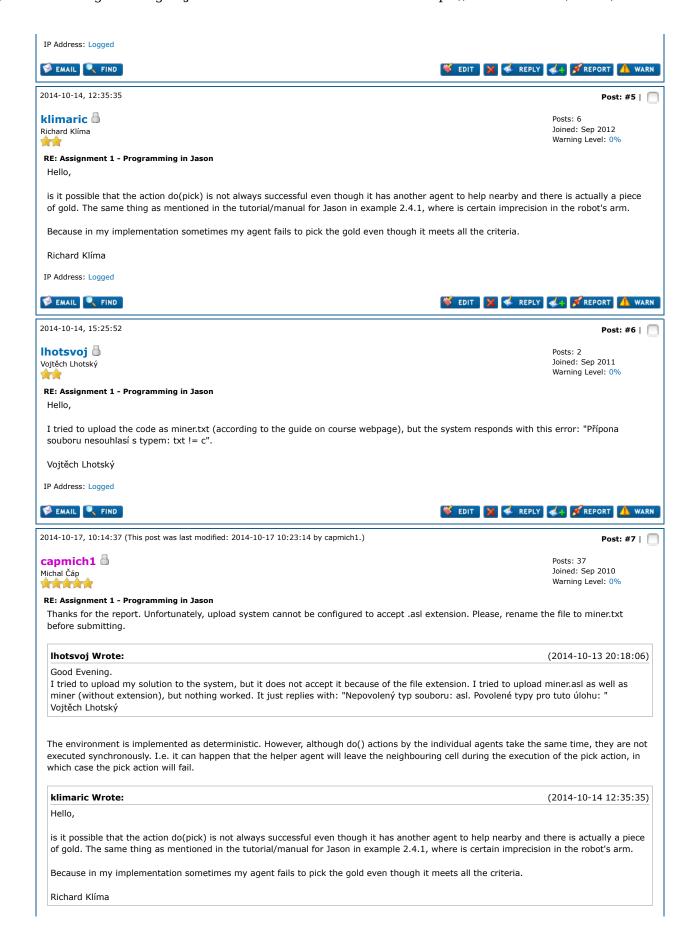

| Three students already succeeded to submit their <b>Ihotsvoj Wrote:</b>                   | (2014-10-14 15:25:52)                                                              |
|-------------------------------------------------------------------------------------------|------------------------------------------------------------------------------------|
| Hello,                                                                                    | (2014-10-14-15:25:52)                                                              |
| I tried to upload the code as miner.txt (according souboru nesouhlasí s typem: txt != c". | to the guide on course webpage), but the system responds with this error: "Přípona |
| Vojtěch Lhotský                                                                           |                                                                                    |
| IP Address: Logged                                                                        |                                                                                    |
| PM FIND                                                                                   | 🥰 EDIT 🔀 🎸 REPLY 🎻 REPOR                                                           |
| 014-10-21, 10:48:46                                                                       | Post: #8   「                                                                       |
| etr Cincibus  RE: Assignment 1 - Programming in Jason                                     | Posts: 1<br>Joined: Feb 2010<br>Warning Level: 0%                                  |
|                                                                                           | em but is not included in assignment list of percepts?                             |
| IP Address: Logged                                                                        |                                                                                    |
| PM FIND                                                                                   | 🍑 EDIT 🔀 🌜 REPLY 👍 🌠 REPORT 🛕 WARI                                                 |
| 014-10-21, 11:52:09                                                                       | Post: #9   [                                                                       |
| apmich1 🔓<br>lichal Čáp                                                                   | Posts: 37<br>Joined: Sep 2010<br>Warning Level: 0%                                 |
| RE: Assignment 1 - Programming in Jason<br>Yes.                                           |                                                                                    |
| cincipet Wrote:                                                                           | (2014-10-21 10:48:46)                                                              |
|                                                                                           | tem but is not included in assignment list of percepts?                            |
| IP Address: Logged                                                                        |                                                                                    |
| PM FIND                                                                                   | 🥞 EDIT 🔀 🌏 REPLY 🎿 🌠 REPO                                                          |
| Next Oldest   Next Newest »                                                               | Enter Keywords Search Thread                                                       |
|                                                                                           | <b> ♣</b> NEW REPL                                                                 |
| Quick Reply                                                                               |                                                                                    |
| <b>lessage</b> ype your reply to this message ere.                                        |                                                                                    |
| Signature Disable Smilies                                                                 |                                                                                    |
| Close Thread Stick Thread                                                                 |                                                                                    |
| Julia III daa                                                                             |                                                                                    |
|                                                                                           | Post Reply Preview Post                                                            |
| View a Printable Version                                                                  | Post Reply Preview Post                                                            |
|                                                                                           | Post Reply Preview Post                                                            |

| Moderation Options:                                                                                 | Edit / View Thread Notes Go |
|----------------------------------------------------------------------------------------------------|-----------------------------|
| MAS - Multiagent Systems                                                                            | Forum Jump:                 |
| User(s) browsing this thread: capmich1                                                              |                             |
| Contact Us   CourseWare   Return to Top   Return to Content   Lite (Archive) Mode   RSS Syndication | English (American) Go       |
| Powered By MyBB, © 2002-2014 MyBB Group.                                                            |                             |